# **LOMAP\_ES3B**

Eloy Alfredo Schmidt - UO271588 Lara Fernández - UO276026 Luis Manuel Solares – UO282631 Miguel Mier – UO277301

## ÍNDICE

- Introducción: ¿Qué es LoMap?
- Arquitectura: componentes principales de la aplicación y su funcionamiento.
- Estrategia: tecnologías usadas y funcionamiento del equipo.
- Demostración de la aplicación.

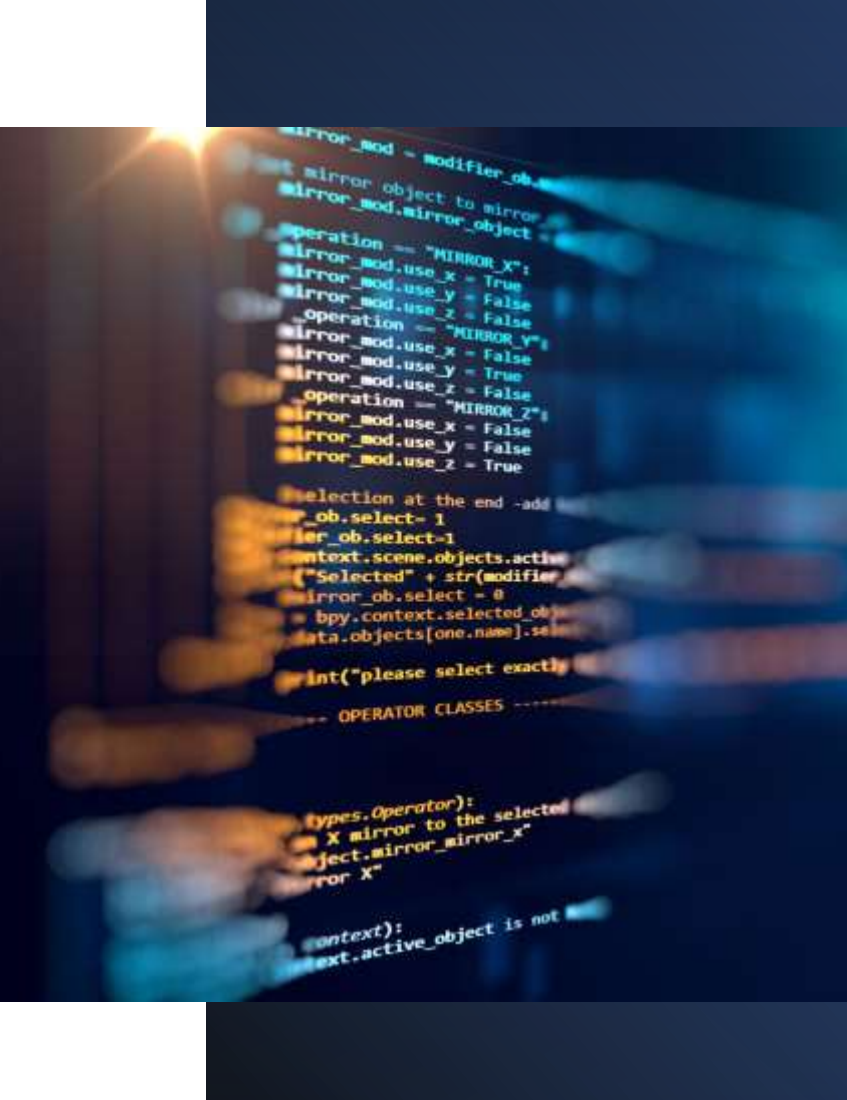

- in sistema en el que los ciudadanos disponen de mapas personalizados sobre sus lugares favoritos. personalizados sobre sus lugares favoritos.
	- Los usuarios crearán mapas personalizados con sus lugares de interés.

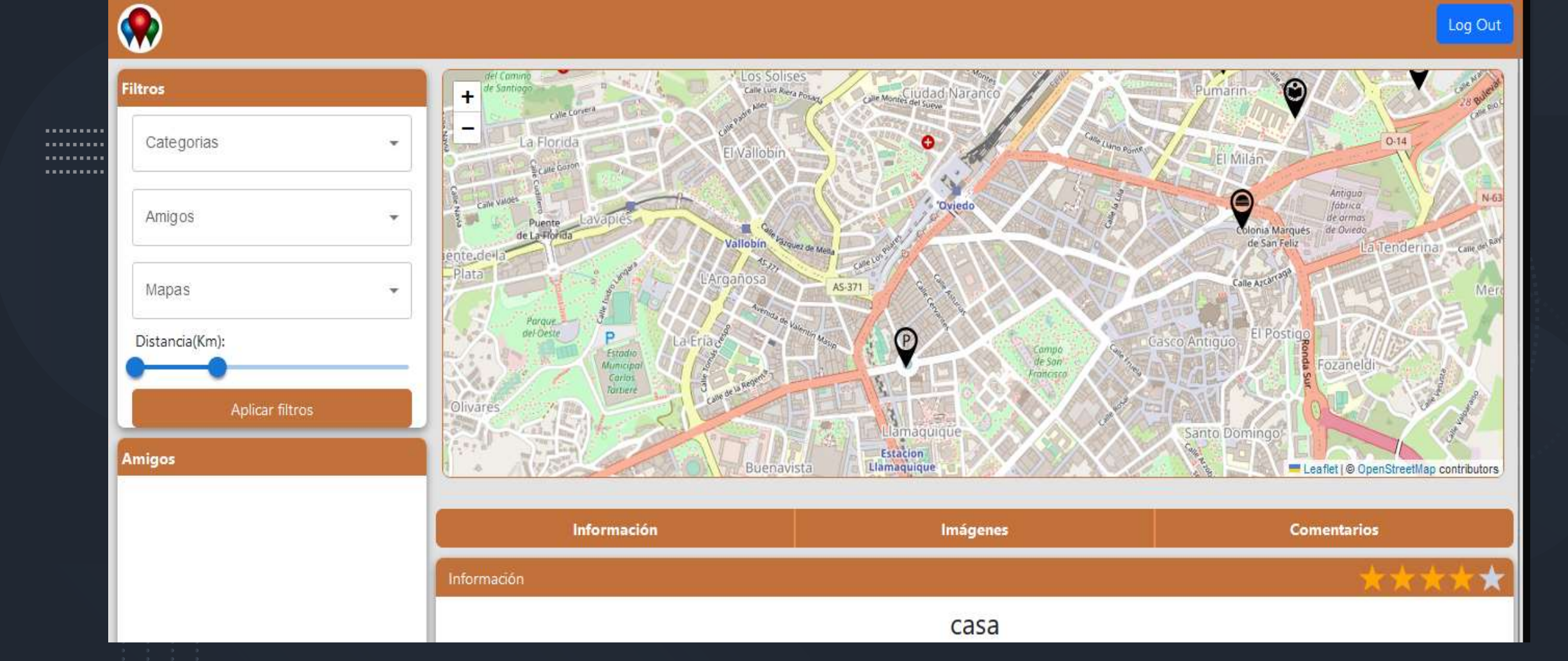

#### ¿Qué es LoMap?

Ver mapas y lugares de tus amigos.

Crear mapas en los que guardar distintos lugares.

Filtrado por categorías, amigos y mapa.

Los lugares están en tu propio POD, ganando seguridad.

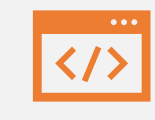

#### USABILIDAD – intuitivo

## 4 OBJETIVOS DE CALIDAD

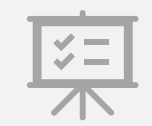

COMPRENSIBILIDAD – sencilla para todos

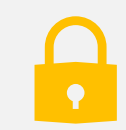

SEGURIDAD – POD personal, descentralizado

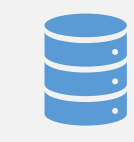

TESTABILIDAD – probada para comprobar su funcionalidad

#### ARQUITECTURA

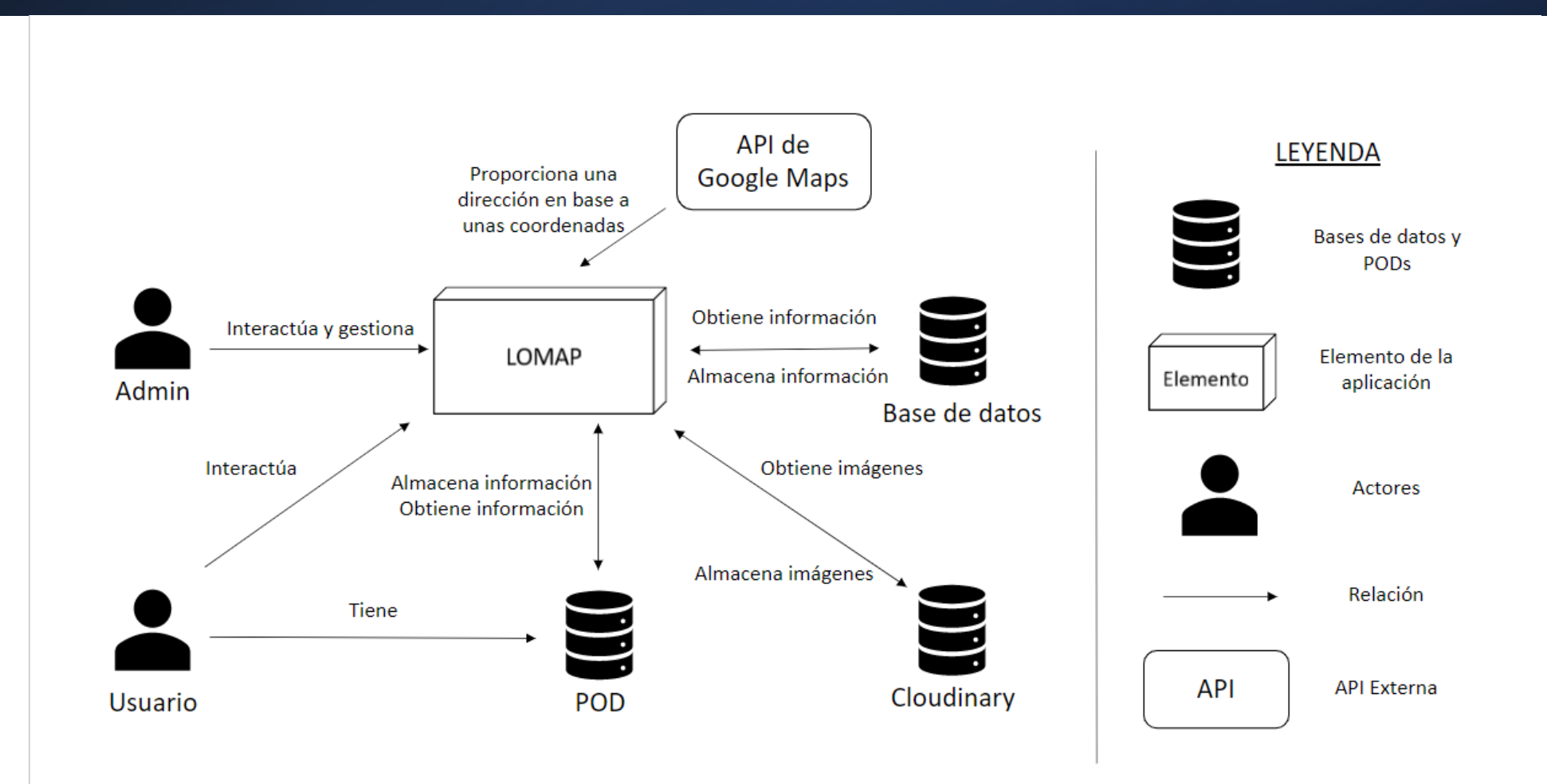

#### ARQUITECTURA: WEBAPP

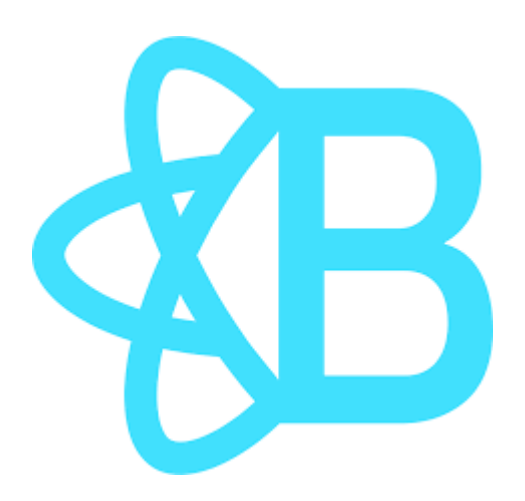

Código: React y Bootstrap.

Componentes separados para tener código limpio y desacoplado.

Se gestionan los PODs y los amigos del usuario directamente.

Uso de mapa con Leaflet.

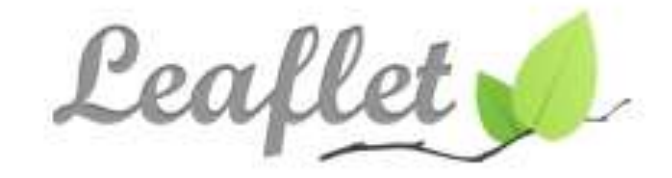

#### ARQUITECTURA: RESTAPI

Código: ExpressJS y NodeJS.

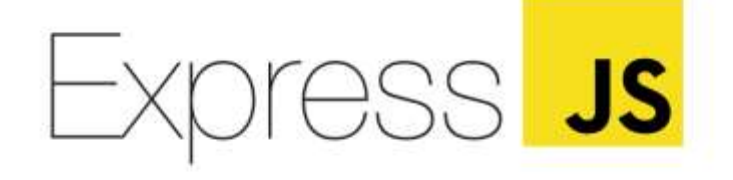

Endpoints para la creación, busqueda y eliminación de lugares de la base de datos.

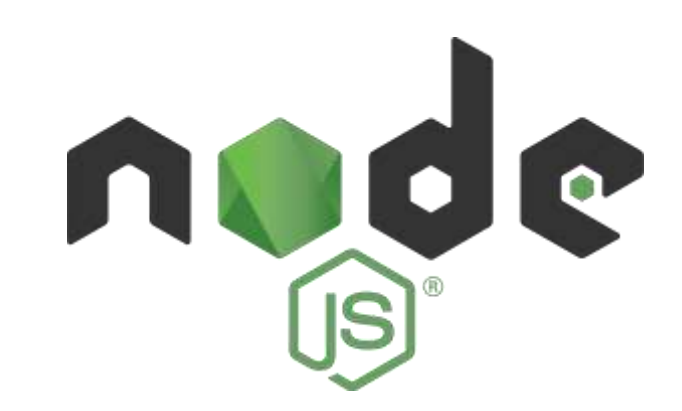

#### TECNOLOGÍAS USADAS

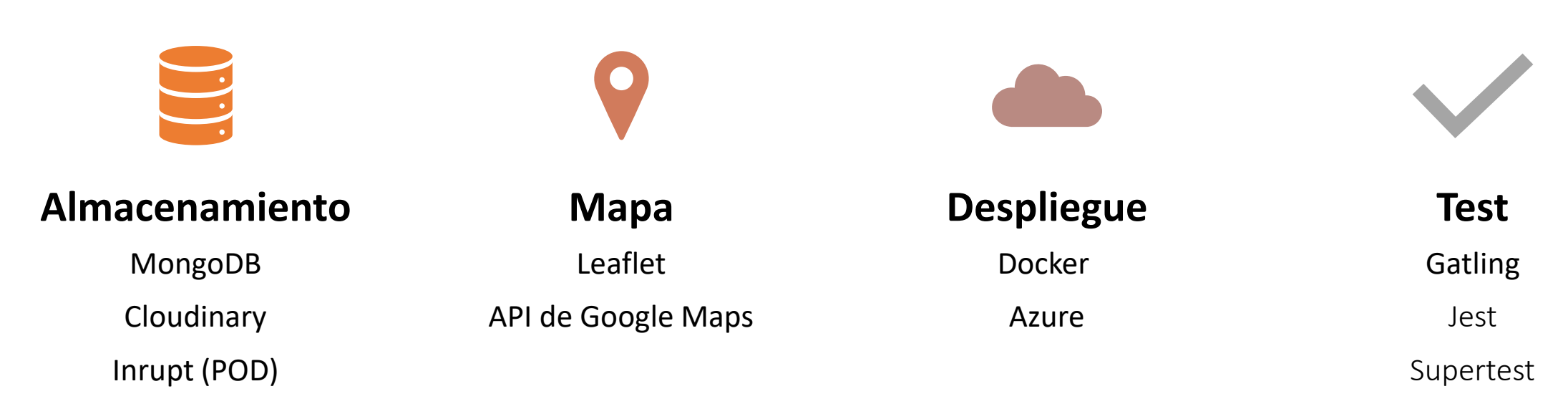

Puppeter

#### METODOLOGÍA DE TRABAJO: TESTING

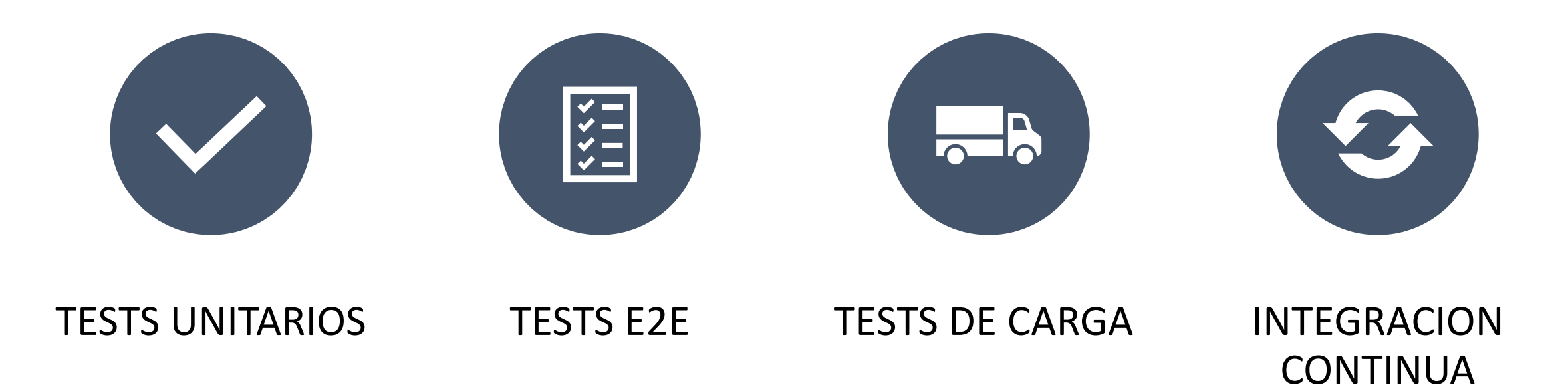

#### TEST UNITARIOS

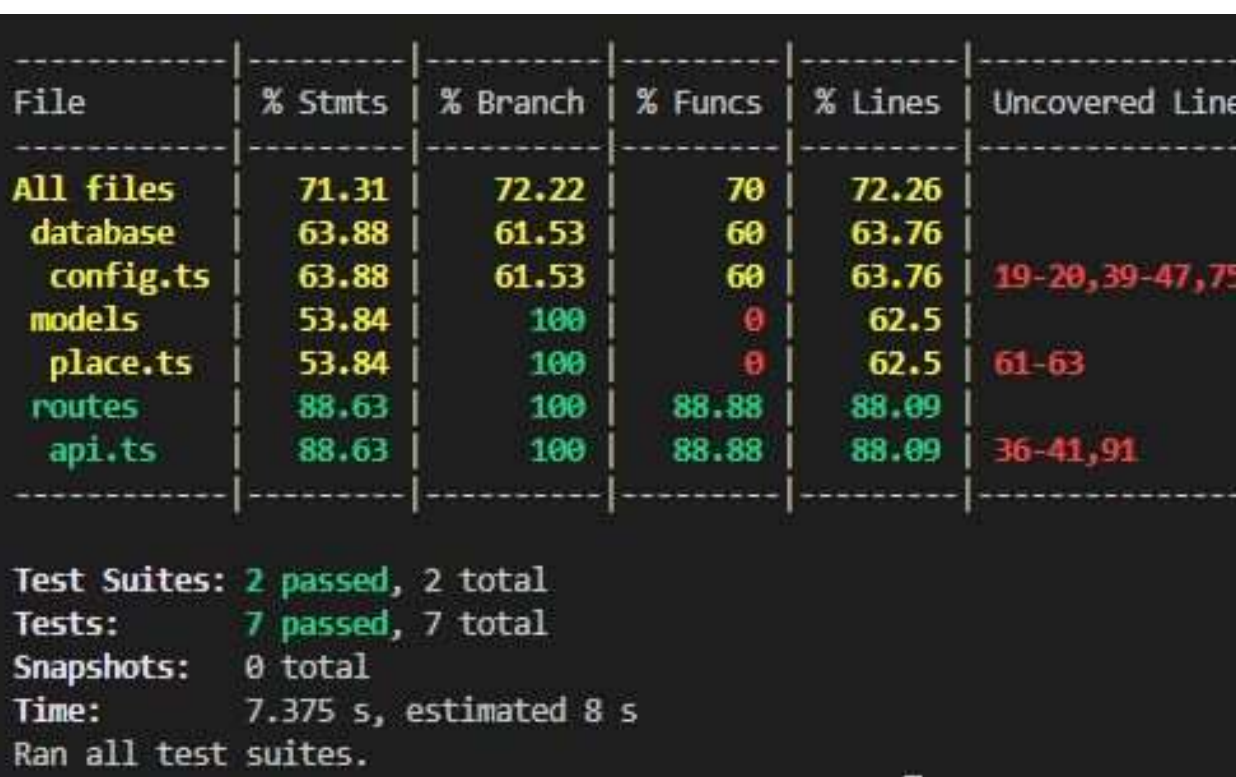

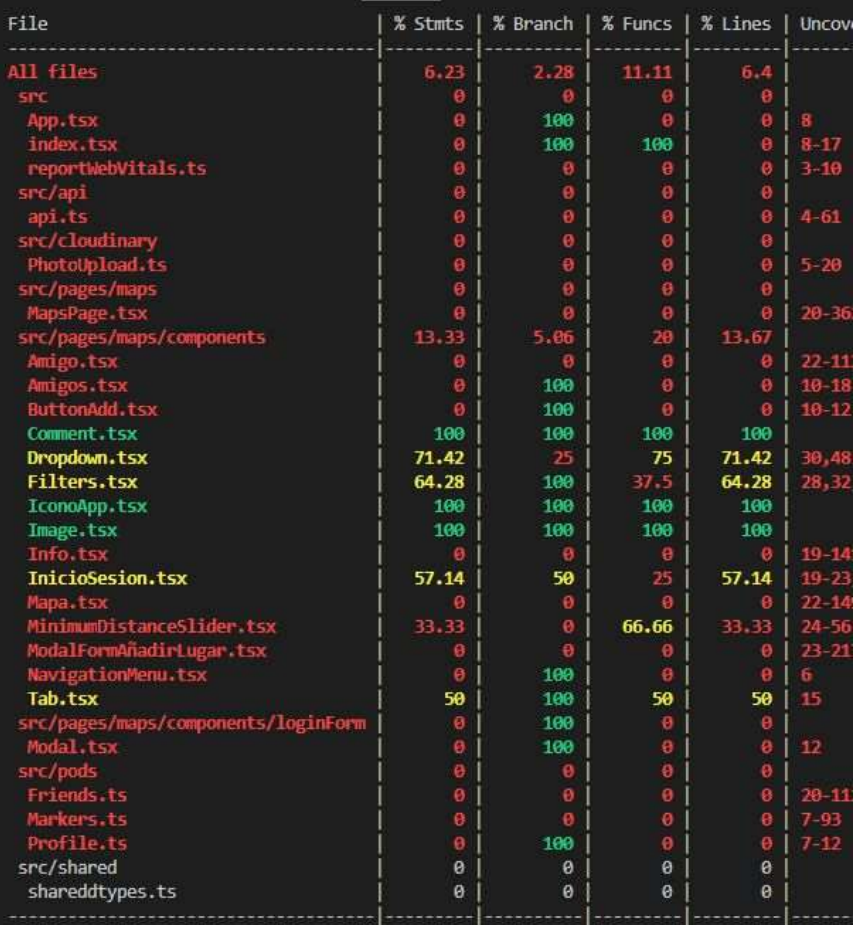

Test Suites: 8 passed, 8 total 8 passed, 8 total Tests: Snapshots: 0 total  $6.02 s$ Time:

#### PRUEBAS DE CARGA - GATLING

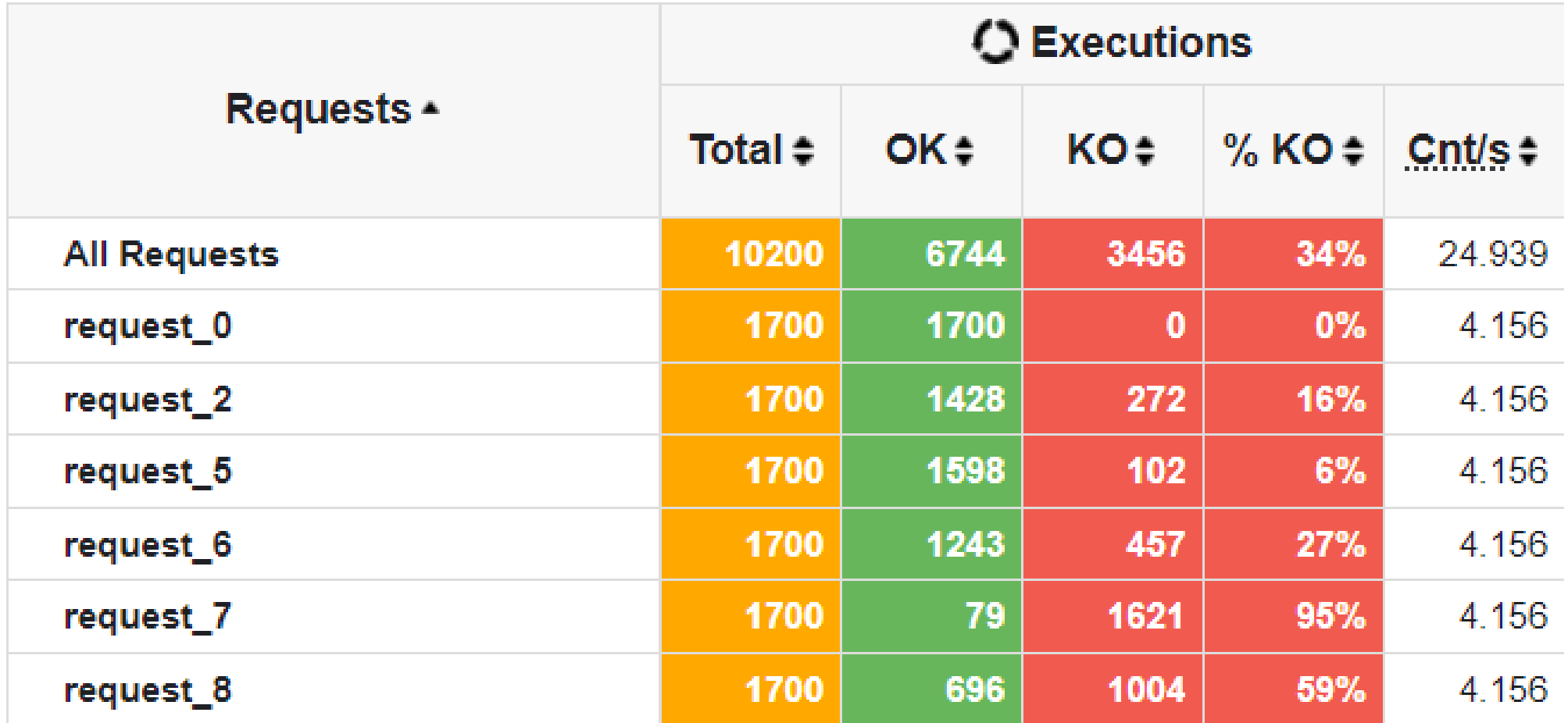

#### PRUEBAS DE CARGA - GATLING

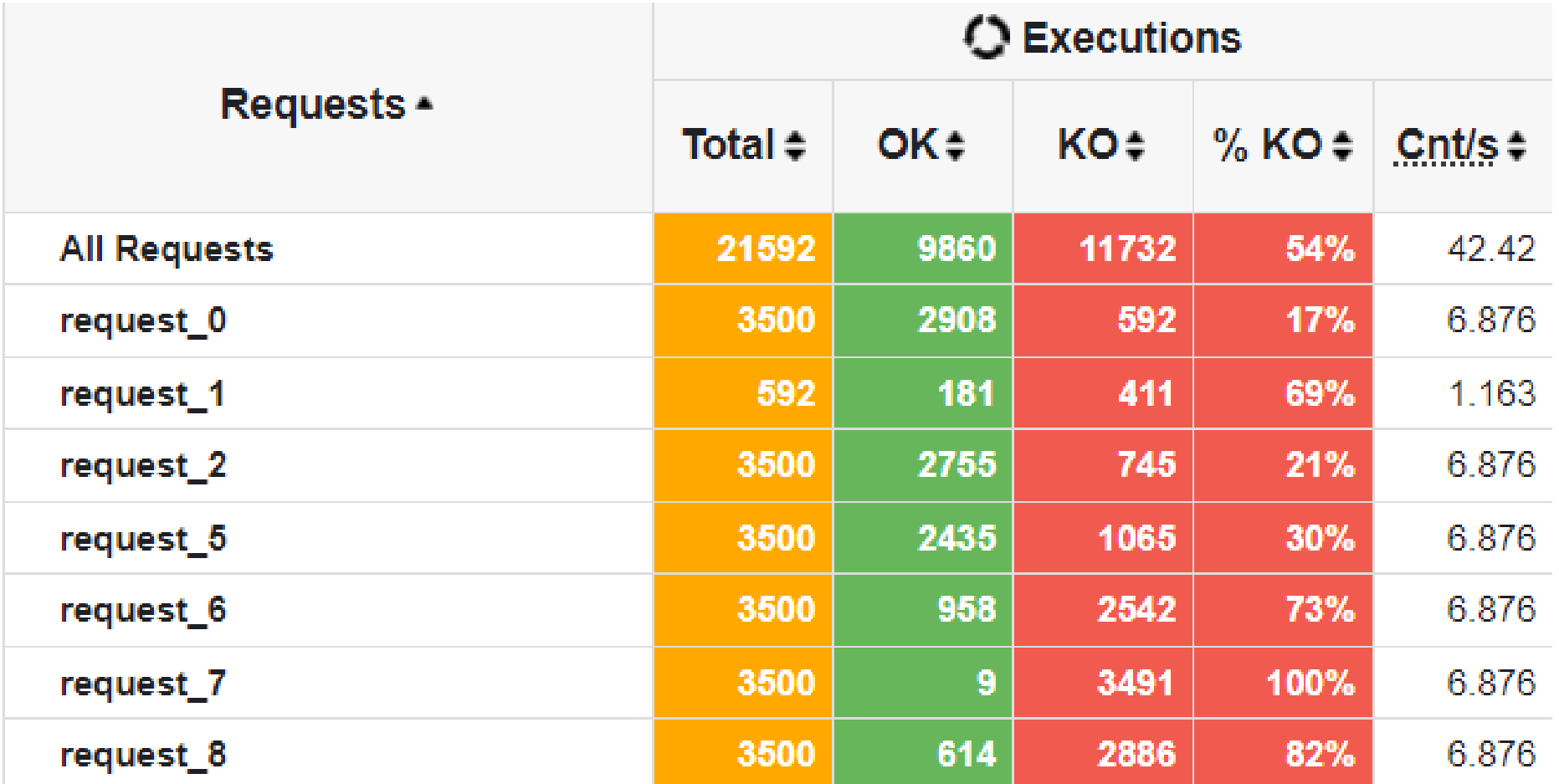

#### TESTING - SONARCLOUD

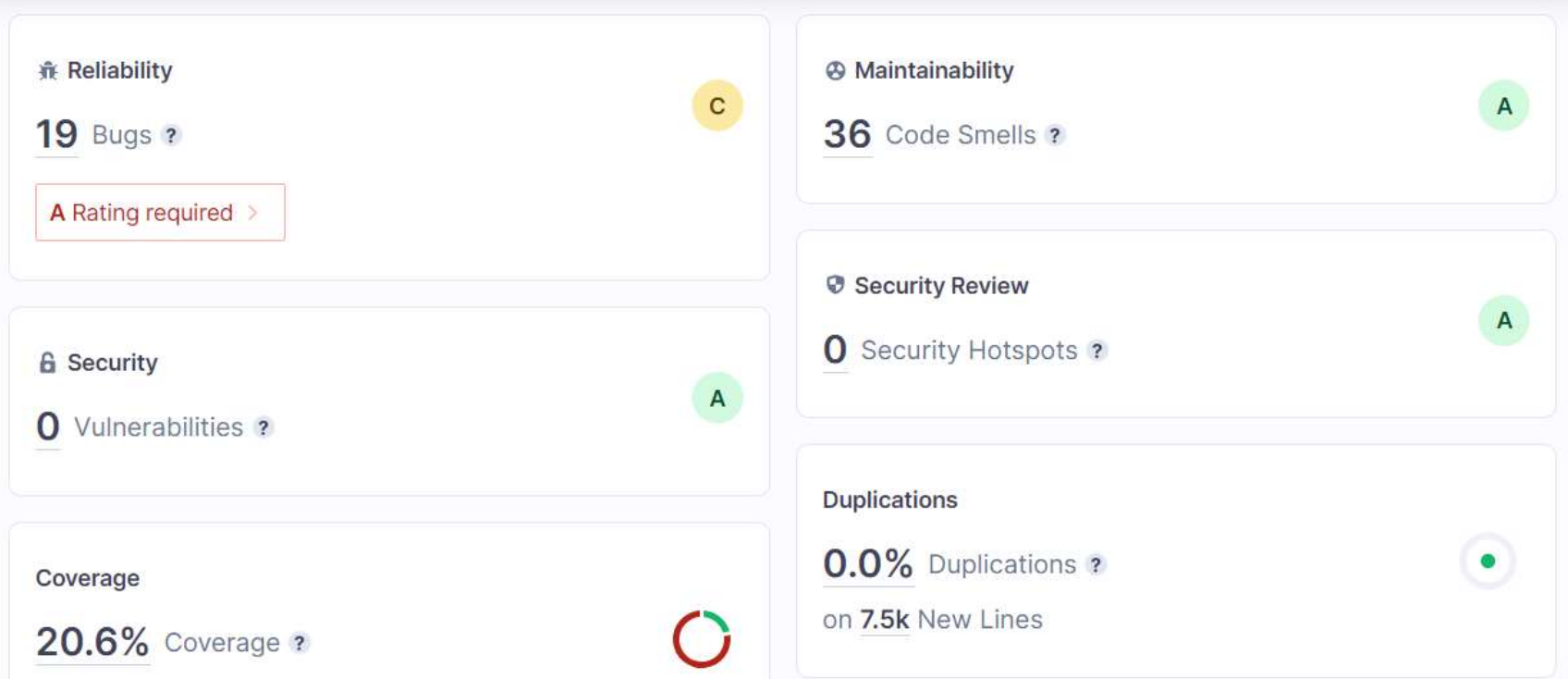

- Bugs reportados en un Issue de Arquisoft
	- Coverage no supera el 80%

#### DEUDA TÉCNICA

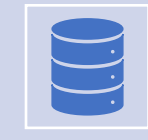

#### ACL y guardado de lugares en POD.

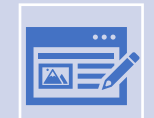

Cuentas antiguas de Inrupt.

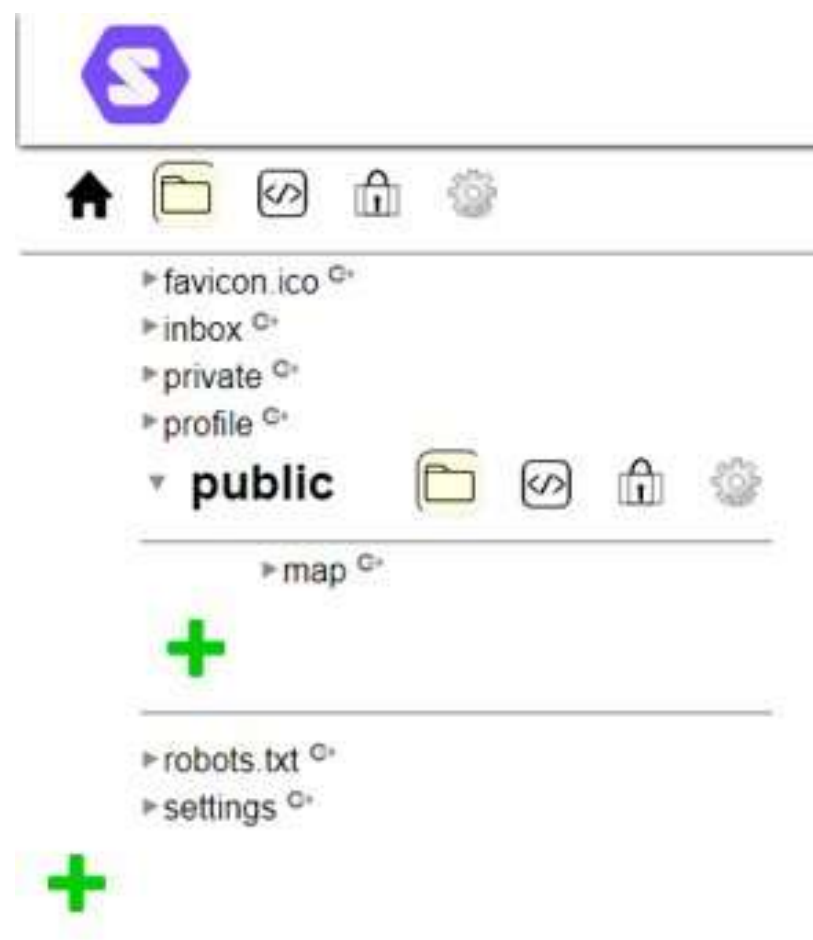

22 Open  $\sqrt{30}$  Closed

LMES03B-24 | Despliegue #100 opened yesterday by uo276026 D Proye

- LMES03B-23 | Integración con Gith #99 opened yesterday by uo276026
- LMES03B-22 | Presentación #98 opened yesterday by uo276026
- LMES03B-21 | Visualización de con #97 opened yesterday by uo276026
- LMES03B-20 | Visualización de map #96 opened yesterday by uo276026
- LMES03B-19 | Pruebas e2e

#95 opened yesterday by uo276026

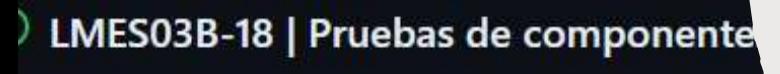

#94 opened yesterday by uo276026

LMES03B-17 | Pruebas de carga

#91 opened 2 days ago by uo277301

## METODOLOGÍA DE TRABAJO

CREACION DE RAMAS DIVISION DE TAREAS ACTAS SEMANALES RESOLUCIÓN DE PROBLEMAS REUNIONES FUERA DE LOS LABORATORIOS

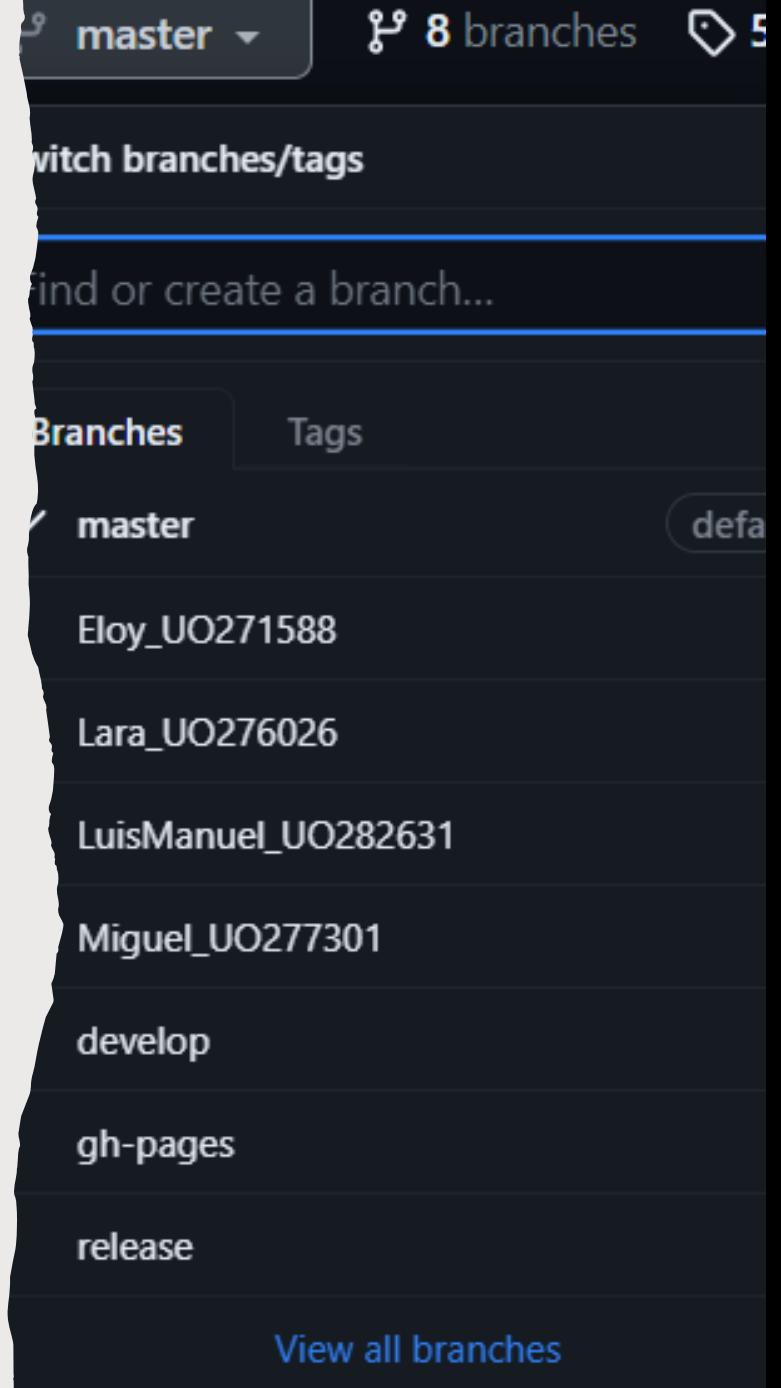

**THE REPORT OF HIS CONTRACT CONTRACT** 

#### REQUISITOS PARA LA DEMO

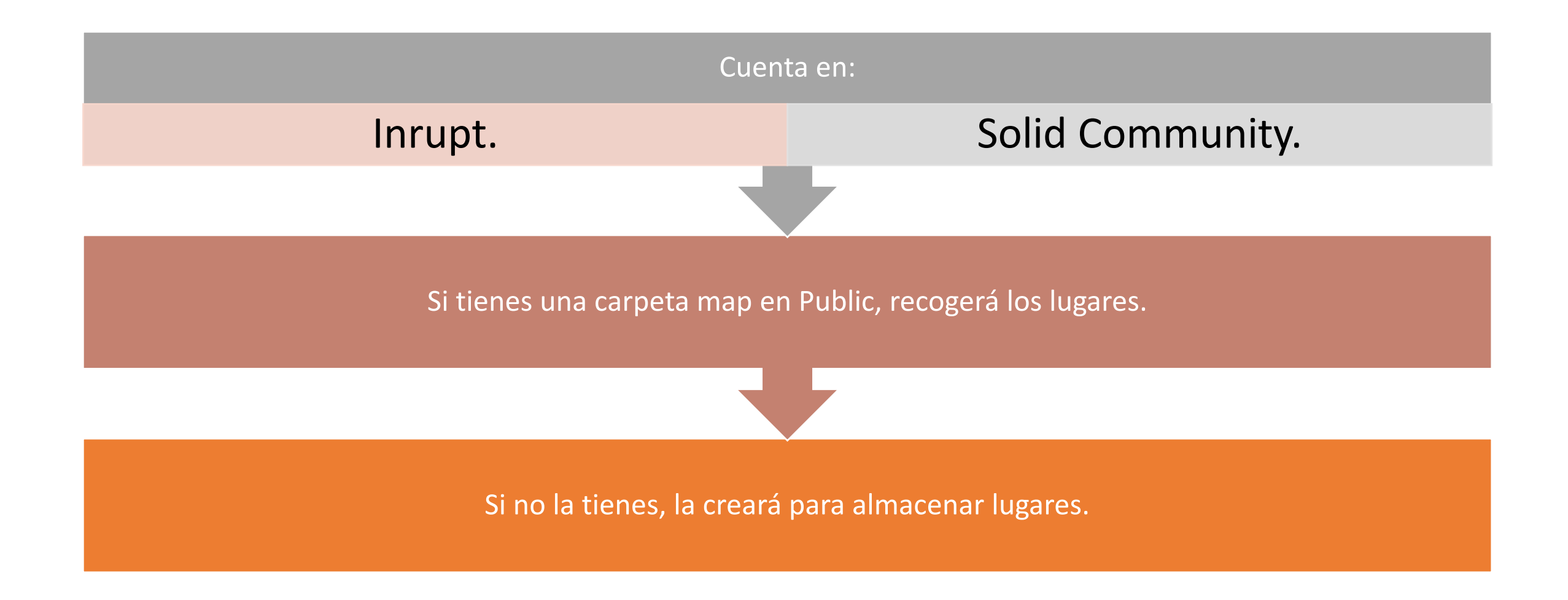

#### VIDEO DEMOSTRACIÓN

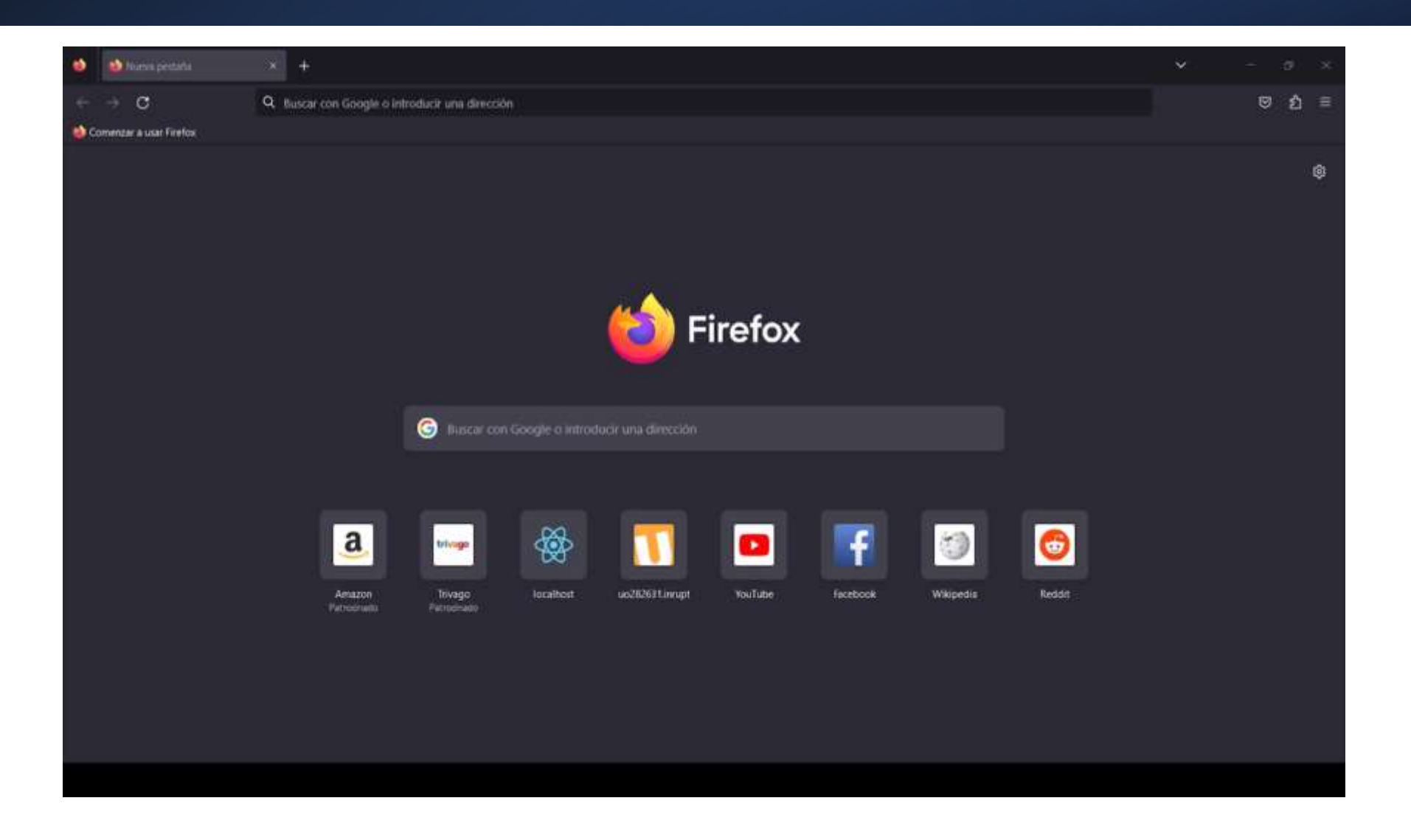